## **JPA2 Expert System Version 6.0 Release Notes 12/07/2009**

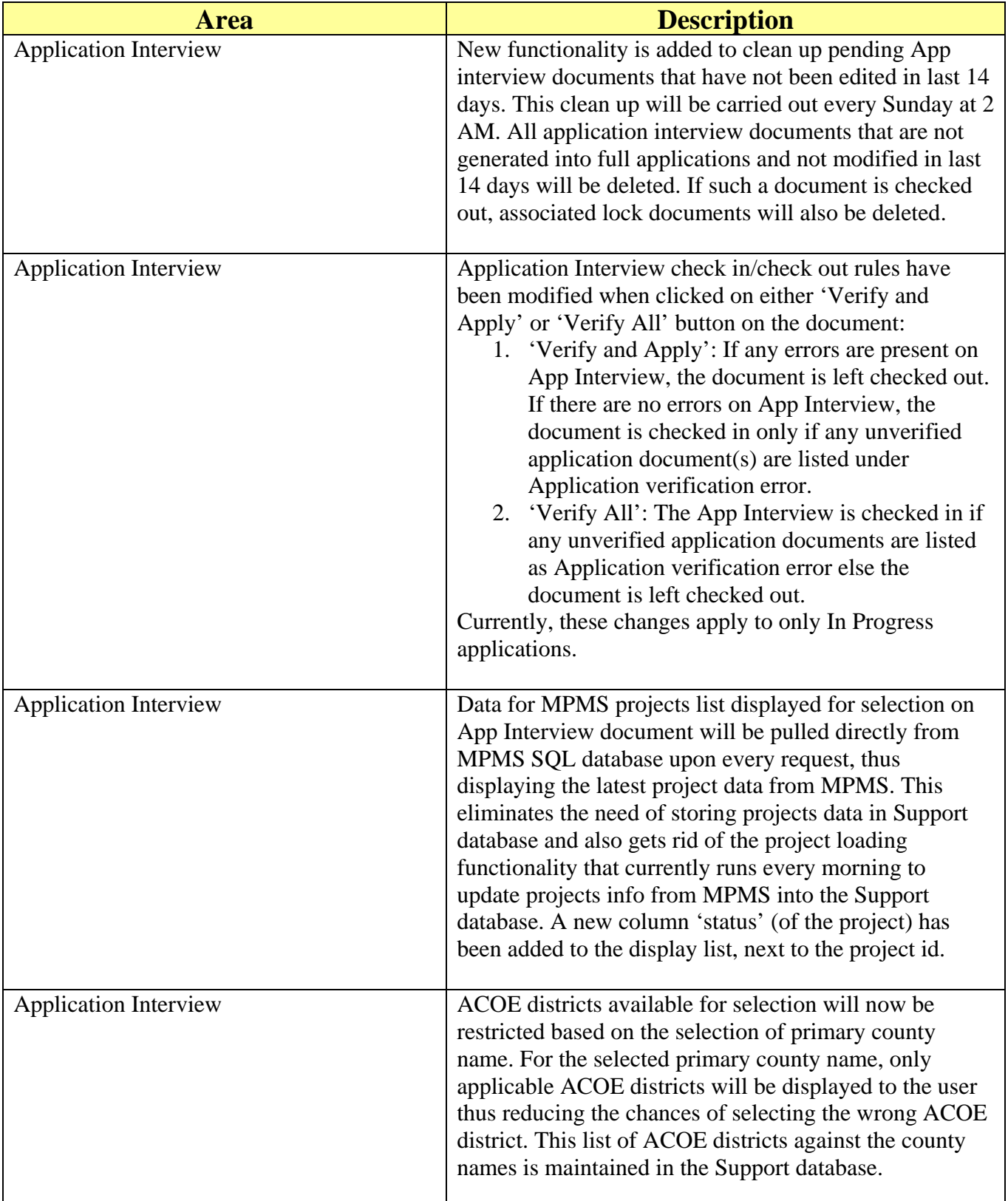

Ľ,

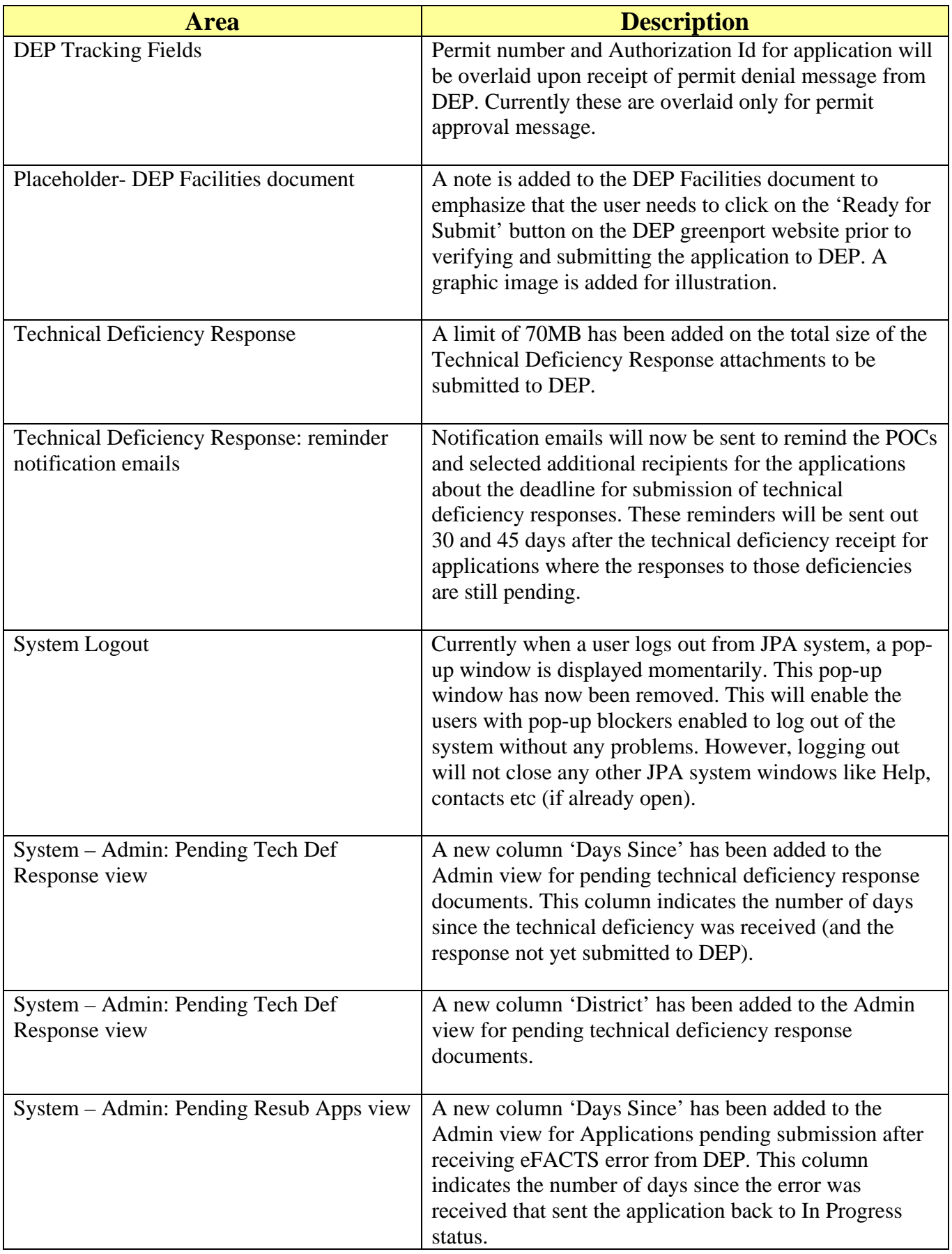

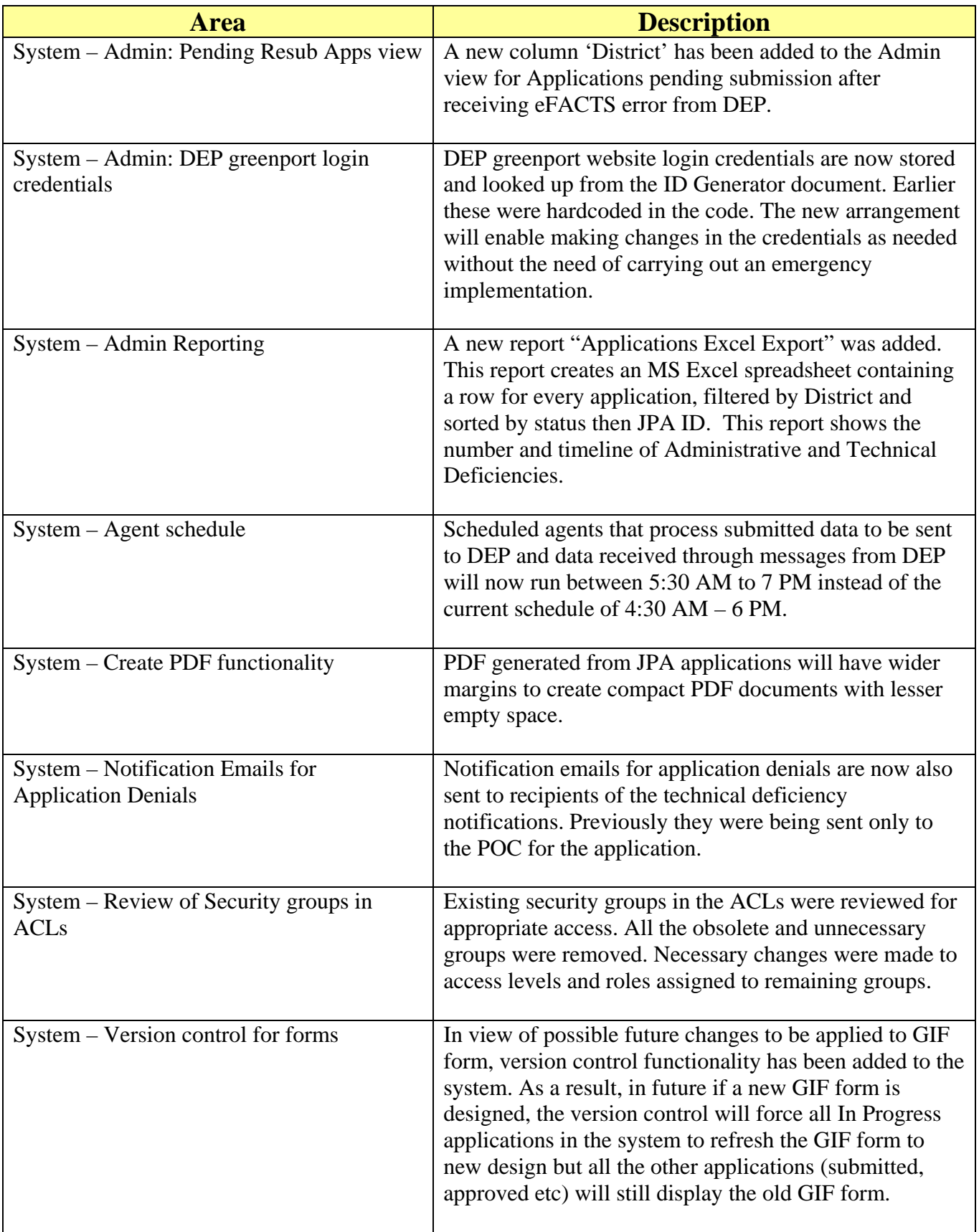